# **Retoque Fotográfico con Photoshop CS**

**Descripción** Los objetivos de este curso son:

- Conocer el entorno de trabajo del programa
- Realizar operaciones básicas con imágenes como abrir, cambiar tamaño, selección de elementos, etc…
- Realizar correcciones del tipo recortar, rotar, rellenar, etc…
- Trabajar con capas
- Realizar transformaciones
- Usar filtros

Destinatarios Este curso está orientado para que aficionados de la fotografía, diseñadores, profesionales del marketing y cualquier persona con inquietudes en el mundo de la imagen y el diseño o que necesite retocar imágenes de cara a promocionar su negocio aprenda a trabajar con las herramientas de Photoshop y a sacarle partido creando sus propios diseños, fotomontajes y retoques fotográficos. El alumno deberá tener instalado el programa para la realización correcta del curso, se proporciona una versión de prueba con una caducidad de 30 días para sistemas Windows.

Se requiere nociones mínimas en el manejo del ordenador para poder seguir la dinámica del curso

#### Modalidad Teleformación

### Contenidos **1. Conocer Photoshop CS (20 horas)**

- 1. Introducción
- 2. Iniciando Photoshop
- 3. Área de Trabajo
- 4. Crear o abrir y guardar una imagen
- 5. Tipo de imágenes
- 6. Formatos de imagen
- 7. Cambio de tamaño
- 8. Modificar el tamaño del lienzo
- 9. Reglas
- 10. Guías
- 11. Barra de herramientas sus funciones principales
- 12. Concepto de pincel

## **2. Trabajando con Photoshop (40 horas)**

- 1. Personalizar espacio de trabajo
- 2. Digitalización de imágenes
- 3. Correcciones básicas
- 4. Usar las guías y la cuadrícula
- 5. Capas
- 6. Herramienta máscara de texto horizontal y vertical
- 7. Estilos y efectos de capa
- 8. Transformación libre
- 9. Alineación de objetos en capas
- 10. Reemplazar color
- 11. Panel Ajustes (Capas de Ajuste)
- 12. Máscara de recorte
- 13. Objetos inteligentes
- 14. Filtros inteligentes
- 15. Ejercicios paso a paso

Duración **60 horas**

Inicio/Finalización Las fechas de inicio y finalización del curso se enviarán al correo electrónico indicado en el apartado "Datos de la Empresa" de la Ficha de Matriculación, junto a las claves de acceso a la plataforma de Formación

**Horario de tutorías** Se indicarán al comienzo del curso en el correo electrónico inicial

902 444 688 www.canalformativo.es canalformativo@serdata.es

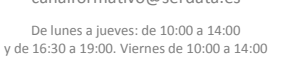

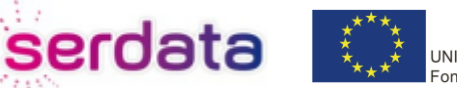

UNIÓN EUROPEA Fondo Social Europeo

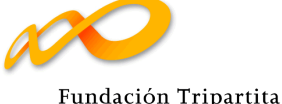

PARA LA FORMACIÓN EN EL EMPLEO